# Guillaume Mouron

*28 ans • Nationalité française • Célibataire • Permis B Leeuweriksweide 55D – 6708LE Wageningen – Pays-Bas*  $\Box$  +31 6 43 00 62 83 •  $\Box$  guillaume.mouron@gmail.com *fr.linkedin.com/in/gmouron • gmo-web.info @GMouron • github.com/GMouron*

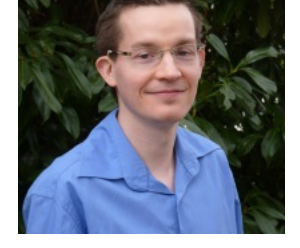

# *Ingénieur en [Informatiq](http://fr.linkedin.com/in/gmouron)[ue passionné par le](mailto:guillaume.mouron@gmail.com)s sciences & technologies*

## Formation Initial[e](https://twitter.com/GMouron)

2002–2007 **Ingénieur en Informatique**, *Polytech' Paris-Sud (anciennement IFIPS, FIIFO)*, Université Paris XI, Orsay.

### Compétences techniques

- **.NET** VB.NET [ $\bullet\bullet$ ], C# [ $\bullet\bullet\circ$ ], WinForms [ $\bullet\bullet\circ$ ], NUnit [ $\bullet\bullet\circ$ ], JetBrains dotTrace [ $\bullet\bullet\circ$ ], CruiseControl.NET [ $\bullet\circ\circ$ ]
- Java JavaEE (JSP, Servlets) [ $\bullet \circ$ ], Spring (MVC, LDAP, Security)  $[{\bullet} \circ \circ]$ , Maven  $[{\bullet} \circ \circ]$
- Web HTML [ $\bullet\bullet$ ], Javascript (d3.js, jQuery) [ $\bullet\bullet$ <sup>]</sup>, CSS [ $\bullet\bullet$ <sup>3</sup>], SVG [ $\bullet\circ$ <sup>3</sup>], XML/XSLT [ $\bullet\bullet$ <sup>3</sup>], Mozilla Add-on SDK [ $\bullet\circ\circ$ ]
- **Scientifique** R [ $\bullet \circ$ ], MatLab [ $\bullet \circ \circ$ ], Perl [ $\bullet \circ \circ$ ], Haskell [ $\bullet \circ \circ$ ]
- Autres SVN [ $\bullet\bullet$ ], Git [ $\bullet\circ\circ$ ], (Oracle)SQL [ $\bullet\bullet\circ$ ], OpenLDAP [ $\bullet\circ\circ$ ], Sun Grid Engine [ $\bullet\circ\circ$ ]

## **Expérience Professionnelle**

2011–Présent Senior Scientific Software Engineer, *Keygene NV*, Wageningen, Pays-Bas.

**Responsabilité additionnelle de leader technique pour les plateformes .NET, Java, R et MatLab**

- 2007–2010 Scientific Software Engineer, *Keygene NV*, Wageningen, Pays-Bas.
	- **Développement et maintenance de 9 logiciels scientifiques à destination des clients internes et externes**
	- { Analyse et visualisation de données génétiques, génomiques et statistiques. Aide à la sélection végétale. Capture d'images (DirectShow) puis analyse utilisant une interconnexion avec MatLab.
	- { Maintenance et ajout de fonctionnalités au framework interne basé sur .NET, incluant notamment la prise en charge de différent types de fichiers, l'interface utilisateur, le contrôle de licences, la connexion à des bases de données ainsi que la création et l'optimisation, due à la taille des données, d'algorithmes d'analyse.
	- { Mise en place de tests unitaires, intégration continue, travail en équipe de 2 à 3 personnes

#### **Création d'un rapport interactif de visualisation des données de la plateforme automatisée de phénotypage PhenoFab™**

{ Utilisation online ou offline, chargement des données à partir de fichiers CSV, création de graphiques et tableaux basés sur les choix utilisateurs, configuration permettant l'adaptation aisée à chaque jeu de données.

#### **Développement et maintenance du portail d'accès aux données clients propriétaires**

- $\circ$  Installation et personnalisation des 3<sup>ème</sup> et 4<sup>ème</sup> versions (Jboss+Liferay (2008) puis Tomcat+Alfresco (2013))
- o Portage et extension des applications existantes en préservant la compatibilité avec les versions antérieures. Attention particulière envers la sécurité (injections SQL et javascript, utilisation d'Oracle VPD, audits de sécurité)
- Nov. 2010 VISITING BIOINFORMATICIAN, Keygene Inc, Washington DC, États-Unis.

#### –Mai 2011 **Fiabilisation et amélioration du prototype du logiciel KeySeeQ™**

{ Modularisation, généralisation à d'autres types d'expériences, prise en compte de nouveaux formats de fichiers, parallélisation via cluster des goulots d'étranglements, optimisations diverses, simplification des paramètres et de l'interface pour utilisation par personnel scientifique (interface web en lieu et place de ligne de commande)

## Expériences & Formations Complémentaires

**Membre de l'***Ondernemingsraad***, responsable communication**, *Keygene NV*.

Équivalent néerlandais du Comité d'Entreprise. Conseille le *CEO* et vote les orientations de l'entreprise.

**Formations** "*Bases de la sélection végétale*", "*The Art of Negotiation*", "*Good to Great*".

#### Langues

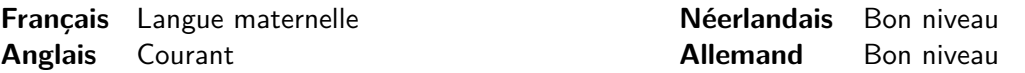

#### **Loisirs**

Squash, Capoeira, Balades en vélo, Jeux de plateau, Voyages